https://www.100test.com/kao\_ti2020/272/2021\_2022\_PowerPoint\_c 98\_272117.htm PowerPoint

, The state  $\mathcal{D}$ 

 $\overline{3D}$ 

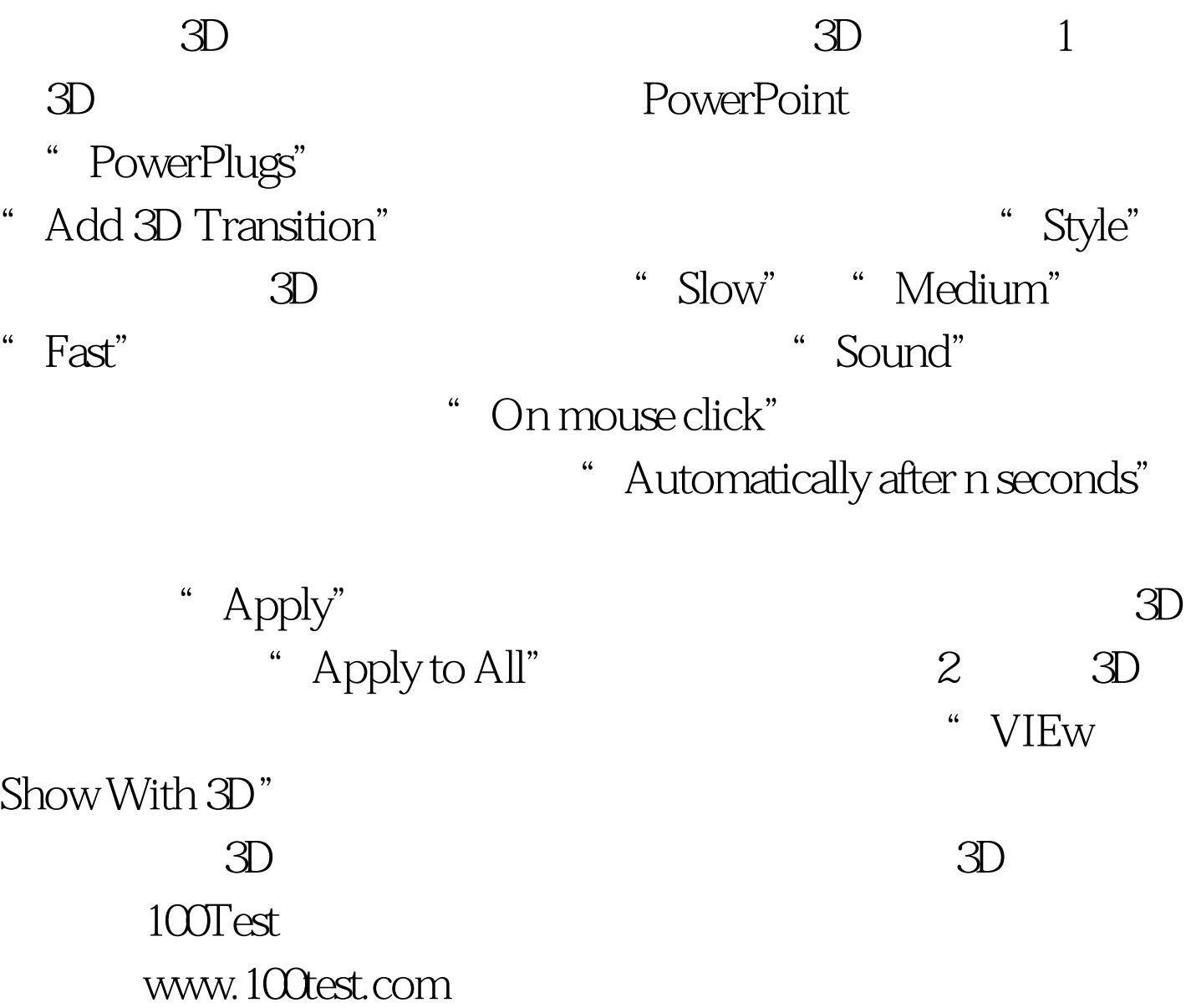